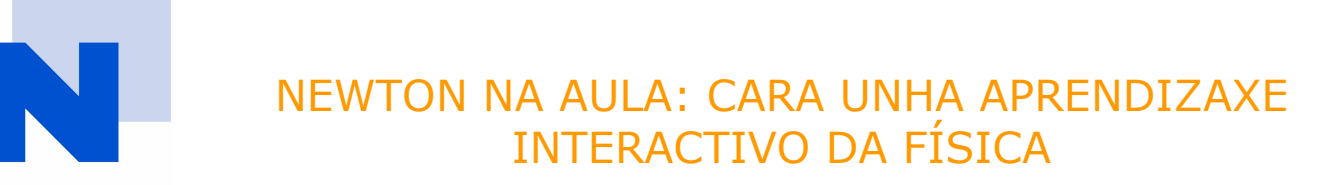

# **PRÁCTICA Nº 4**

## posta en práctica da experimentación da unidade

## **"o movemento"**

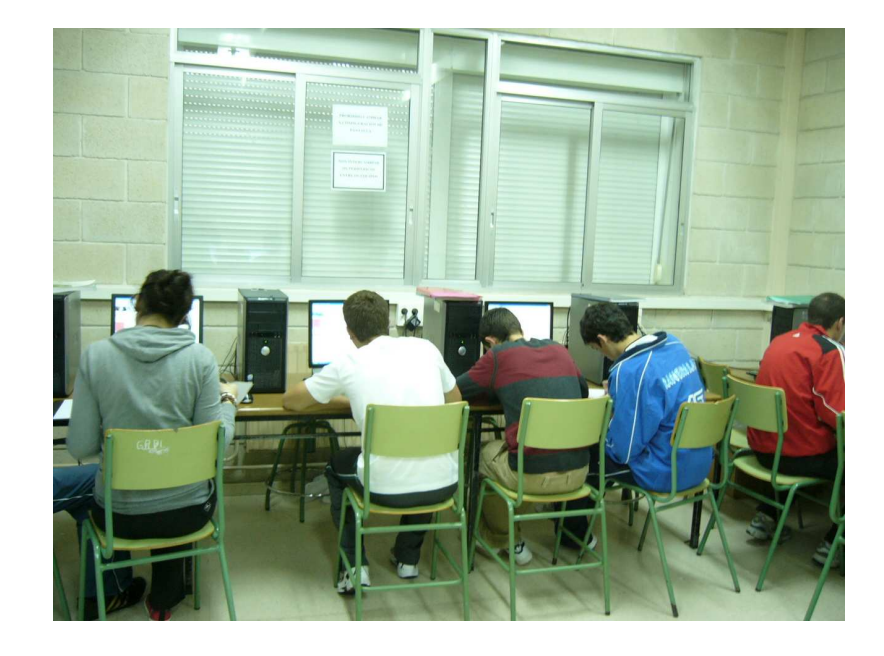

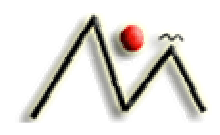

I.E.S. Monte da Vila

Curso: 1º BAC (2008/2009) Xosé A. Alonso

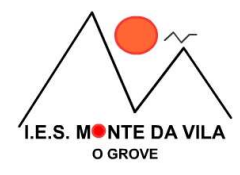

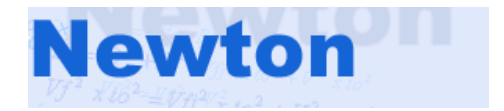

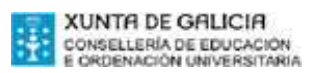

## **Sumario:**

- 1. Antes de comezar a experimentar a unidade (pax.3)
- 2. Relación de follas de traballo (pax.6)
- 3. Diario de clase (pax.13)
- 4. Comentarios finais (pax.23)

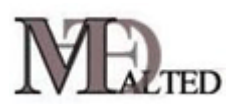

## **isftic**

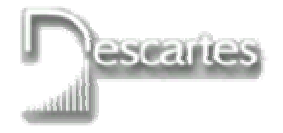

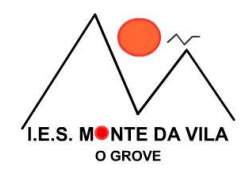

## **ANTES DE COMENZAR A EXPERIMENTAR A UNIDADE**

Antes de comezar a experimentación das actividades preparadas na práctica 3 correspondentes a unidade "**O movemento**", e tomando en conta a temporalización decidida na Práctica 1, realicei os correspondentes axustes para adaptala a presente realidade, co que, o comezo da experimentación realizaríase o 12 de marzo, para rematar o 30 de abril.

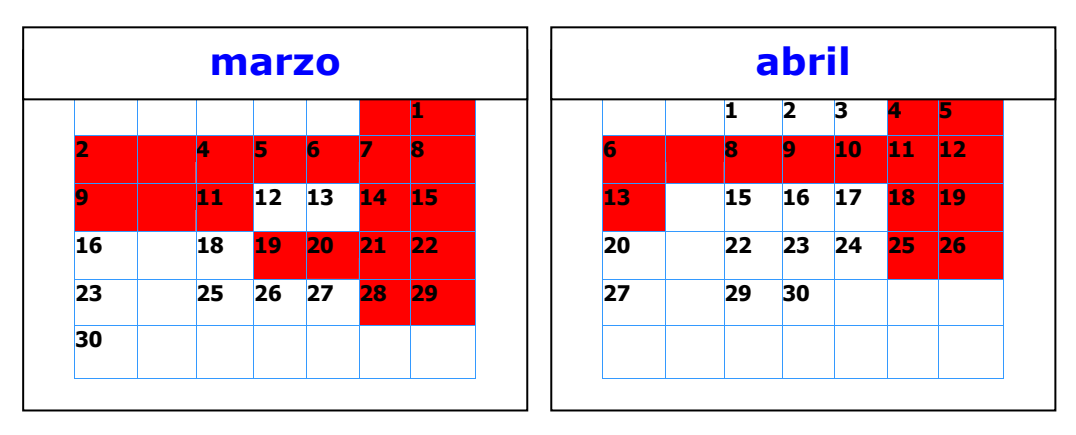

Tamén segundo o plan expresado na práctica 1, o alumnado estaría na aula de informática os mércores e xoves, quedando as outras dúas sesión para clase normal e uso de outros recursos.

Pero ao tratar de realizar unha nova comprobación do funcionamento dos ordenadores encontrei que a aula estaba ocupada o xoves a hora que a Xefatura de Estudos se comprometera comigo. Posto en contacto coa dirección resultou que na xestión producírase un erro e de feito a aula estaba ocupada, cumpría, polo tanto unha modificación no horario. O novo calendario exponse a continuación, e a primeira sesión en aula de informática demorouse ata o día 18 de marzo.

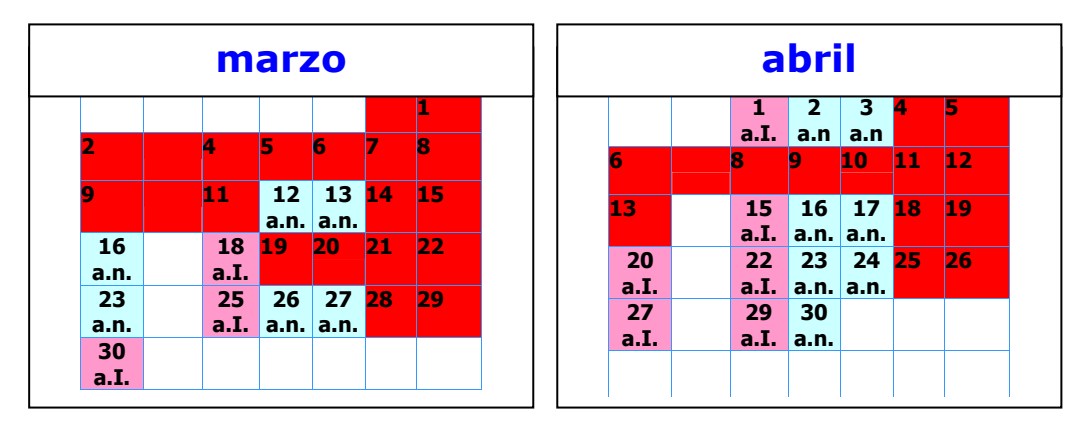

#### **a.n. (aula normal); a.I. (aula de informática)**

O primeiro día de clase, na súa aula de referencia, o alumnado realizou a enquisa inicial. Non considerei necesario realizar unha proba inicial sobre os contidos impartidos en cursos anteriores, xa que a avaliación inicial realizada no mes de setembro proporcionoume información suficiente sobre este extremo.

Nesta mesma sesión inicial indícaselle ao alumnado como entrar na unidade, utilizando o navegador Explorer, entrase na URL do noso centro:

#### http://www.centros.edu.xunta.es/iesmontedavila/

a continuación seleccionase **Departamentos**, elíxese **Física e Química** e a continuación entrase na **unidade de cinemática**.

Ao remate da sesión dos mércores, como a continuación entra outro grupo, bastará con pechar sesión, pola contra ao remate das sesións do luns, como é a última da maña, deberase apagar o ordenador no menú de inicio.

Indícaselles tamén que, para a súa organización disporán dunhas **follas de traballo, (Anexo I)** que se les irán entregando paulatinamente e nas que ademais de atopar unha guía de traballo para ir desenvolvendo os apartados da unidade, disporán dunha relación de actividades, non incluídas na web, como: enlaces a outras web, applet, etc; así como, outras cuestións e problemas.

Tamén se lles comunica que se lles entregará un **caderno, de follas extraíbles**, algunhas cuadriculadas para facilitar as representacións gráficas de funcións e a representación gráfica das operacións con vectores. O caderno servirá para que cada alumno e cada alumna, vaia elaborando unha memoria, tomando nota de todo aquilo que considere relevante das exposicións realizadas polo profesor en clase normal, das propias investigacións (en applet e outras web) realizadas polo/a alumno/a. Así mesmo recollerá nel as actividades e problemas resoltos, dos propostos na web ou nas follas de traballo.

Este caderno debe estar ao día en todo momento, e será un elemento importante para ir avaliando o traballo realizado, ao final da experiencia (30 de abril) o profesor os recollerá e deles extraerá información para realizar a avaliación, tanto individual como do propio proceso.

Con respecto a aspectos metodolóxicos, indícaselle ao alumnado a necesidade de evitar a tendencia a deslizarse sen criterio polas páxinas, entrando e saíndo, nas diferentes web, nas escenas interactivas, nos power point, etc.

O alumnado, por sistema, deberase seguir as orientacións contidas nas follas de traballo, nas escenas Newton, deberá seguir as indicacións que aparecen nas actividades incluídas e non ir facendo o primeiro que se lle ocorra.

É importante que as dúbidas que vaian aparecendo se traten de resolver cos compañeiros máis próximos, antes de acudir ao profesor. Para resolver as dificultades que abranguen a todo o alumnado realizaranse postas en común, utilizaranse para iso as sesións en aula normal.

A fin de ir describindo o día a día da experimentación, por parte do profesor, irase cumprimentando un **diario de clase (Anexo II)**. Nel, ademais de ir recollendo as incidencias relevantes que se vaian producindo, permitirá ir facendo memoria de todas aqueles cambios que se vaian realizando ao plan inicial, ben por introducir exercicios doutra tipoloxía, ou novos para insistir nalgún concepto ou procedemento, novas escenas, etc. O diario de clase pode ser tamén o termómetro que mida o grao de "éxito" que vaia tendo a experiencia.

#### NORMAS PARA O USO DA AULA DE INFORMÁTICA

- 1. Cada alumo e alumna terá asignado un equipo. Cando sexa necesario compartir ordenador asignarase un responsable de grupo.
- 2. Cando se detecte algunha incidencia, fallos no equipo, cambios na configuración, etc deberá comunicalo ao profesor, que o reflectirá no libro de incidencias.
- 3. Non modificar configuracións.
- 4. Non intercambiar periféricos.
- 5. Non é recomendable gardar información no equipo xa que se podería perder. Recoméndase o uso de pen-drives para gardar información.
- 6. Cada alumno e cada alumna só poderá entrar na súa sesión correspondente, neste caso 1ºBAC. Non hai contrasinal de acceso.

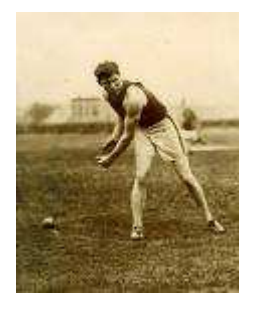

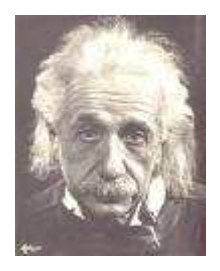

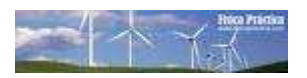

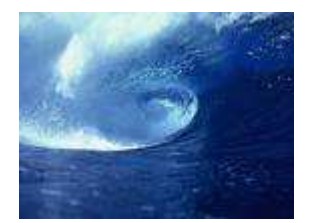

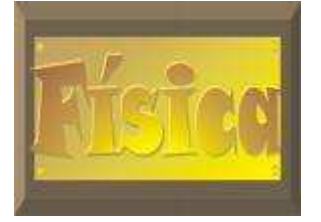

**CALLEV** GAILBE.

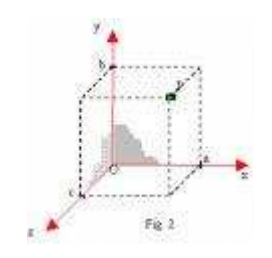

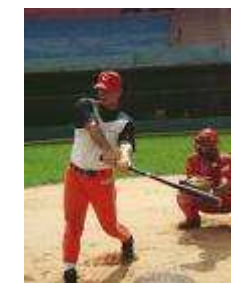

- 5 -

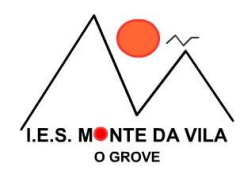

**(ANEXO I)** 

## **RELACIÓN DE FOLLAS DE TRABALLO**

#### **FOLLA DE TRABALLO Nº1** .- (12.03.09)

Despois de apreciar a necesidade de introducir "**o vector"**, como ente matemático necesario para a representación das magnitudes vectoriais, *entra na URL:*

*http://platea.pntic.mec.es/anunezca/UnidDidVectores/Index/index.htm*

Visita os diferentes apartados: introducción, suma, diferenza, etc. Resolve as actividades e exercicios propostos. No caderno de traballo toma as anotacións que che parezan necesarias.

A continuación infórmate sobre o concepto de vector unitario, e da notación usada para representalos, tanto no plano como no espazo, así como da forma de representar un vector en función dun unitario.

Infórmate das dúas formas de representar un vector: Dando as coordenadas rectangulares ou dando as coordenadas polares.

Entra na URL: http://www.educaplus.org/movi/2\_2vectorpos.html e exercítate na conversión de coordenadas cartesianas a polares, e de polares a cartesianas.

Aproxímate ao concepto de compoñentes dun vector. Utiliza o applet como instrumento de reforzo.

Entrando na URL: http://www.xtec.cat/~jbartrol/vectores/index.html encontraras, teoría, actividades e exercicios sobre vectores. Esta actividade e para que a fagas na casa.

Finalmente deberás realizar as actividades propostas ao final, e resolve tamén as que a continuación se presentan:

- Dados os vectores do plano  $V_1(3,4)$  e  $V_2(-1, 1)$ . Calcula: a) os seus módulos; b) a súa suma; c) o vector  $-2V_1$ .
- Determina o produto escalar de dos vectores e indica o ángulo que forman:  $a = 3i + 5j$ ;  $b = 4i$ - 3j.
- Tendo en conta que a forza é unha magnitude vectorial, descompón unha forza de 100 N nas dúas compoñentes rectangulares especificando o ángulo elixido.

Na páxina de inicio de "**a derivada",** encontrarás o enlace a paxina web:

http://descartes.cnice.mec.es/materiales\_didacticos/Derivada\_de\_una\_funcion/Derivada\_de\_una\_fu ncion.htm que te permitirá acercarte ao concepto de derivada e a súa interpretación xeométrica.

A continuación propóñense unha serie de actividades de resolución de derivadas de funcións. Avanzando a páxina seguinte, encontrarás unha táboa de derivadas que deberás utilizar.

A terceira ferramenta matemática refírese a "**representación gráfica"** de funcións. Despois de ler o texto, resolve as dúas actividades propostas.

#### **FOLLA DE TRABALLO Nº2** .- (23.03.09)

#### Resolve as seguintes actividades

- 1. Dado o vector  $\mathbf{a}[2t^2, t, (t+1)^2]$ , achar a súa derivada e o módulo de **a** para  $t = 2$ .
- 2. Na **escena** segue as indicacións recollidas na actividade A1.
- 3. Lee o seguinte **texto** e en reunión de gran grupo visualizar na pantalla da aula, utilizando o programa "**Modellus"**, as seguintes animacións:
	- a. Movemento dunha pelota lanzada nun vehículo inercial.
	- b. Movemento da pelota segundo o punto de vista do sistema de referencia exterior ligado ao chan.
	- c. Movemento real da pelota nun vehículo acelerado (punto de vista do SR ligado ao vehículo).
	- d. Movemento da pelota nun vehículo acelerado(punto de vista do SRI exterior, ligado ao chan)

#### **Texto**: Repouso e movemento. Sistema de referencia (SR)

Cando dicimos que un corpo está en repouso, queremos dicir, que este permanece inmóbil con respecto a outro corpo, o cál, desempeña o papel de sistema de referencia. Non ten sentido falar de repouso ou de movemento dos corpos, se non se indica o sistema de referencia.

O carácter do movemento dun corpo depende do sistema de coordenadas que se escolla. Por exemplo, un corpo que descansa sobre o piso dun vagón en movemento permanece en repouso en relación cun sistema de coordenadas fixo no vagón, pero se move con relación a un sistema de coordenadas tomado na vía.

Pero, tendo varias opcións na elección do sistema de referencia, neste caso, un fixo no vagón e outro fixo na vía, cál debemos elixir?.

A opción mais recomendable é elixir o chamado **sistema de referencia inercial**, xa que neste tipo de sistemas cúmprese a 1ª e a 2ª lei de Newton. Para recoñecer a este tipo de sistemas reparemos na seguinte situación:

- Consideremos o corpo que se encontra sobre a superficie do vagón, desprezando a fricción entre o corpo e o piso, se o vagón se move uniformemente, o corpo permanece en repouso en relación co SR fixo no vagón, pero está en movemento con respecto ao SR fixo na vía.
- Se o vagón, que antes se movía uniformemente e en liña recta, comeza a frear, podemos observar o seguinte: desde o SR fixo no vagón, o corpo, que estaba quieto no chan do vagón, empeza a deslizarse sobre o piso; pero desde o SR fixo na vía o corpo non modificou o seu estado de movemento. De aquí conclúese que para o SR fixo na vía e en ausencia de forzas externas actuando sobre o corpo, non se producen cambios no estado de movemento do corpo (1ª lei de Newton), e o SR dise que é INERCIAL.
- Para a maioría dos fenómenos que analizaremos, podemos considerar como inerciais a todo sistema de referencia fixo sobre a superficie da Terra ou sobre corpos que, permanezan inmóbiles ou ben se movan rectilínea e uniformemente con relación a superficie da Terra.
- Desta maneira chegamos á unha das leis máis importante da natureza, que xeralmente se chama: **Principio da Relatividade do Movemento**. Esta lei di: *o movemento dos corpos en todos os laboratorios que se desprazan uns respecto aos outros de maneira rectilínea uniforme transcorre de acordo a unhas mesmas leis.*

*Resolve Cuestións nº 14 da páxina 204 do libro de texto.*

#### **FOLLA DE TRABALLO Nº3** .- (27.03.09)

#### Vector de Posición

Entra en Parámetros do movemento, no submenú vector de posición, lee e unha vez que teñas claro o concepto e o uso do vector de posición resolve o seguinte exercicio:

 *Representa o vector que indica a posición do punto (0,8;, 3,65). Cál é o seu módulo? Que ángulo forma co eixe de abscisas*.

A continuación preme en vector unitario (aparece un sistema de eixes cartesianos rectangulares onde tes a posibilidade de asignar valores as coordenadas  $A_x e A_y$ ). Representa o vector de posición do exercicio proposto e comproba a corrección do valor encontrado para o módulo.

#### Traxectoria

A escena "intrins" representa o vector posición dun móbil. Podes ver, ou non, a traxectoria que describe. Tamén podes modificar algúns parámetros do movemento (A e B).

Se o valor do vector de posición depende do instante de tempo considerado **r** = **r**(t), o obxecto móbil desprazase, a liña que une as diferentes posicións que vai ocupando definen a traxectoria. O vector de posición pode representar por  $\mathbf{r} = x(t)\mathbf{i} + y(t)\mathbf{j}$ , ecuación que se coñece como **ecuación do movemento**.

A ecuación da traxectoria será unha función do tipo  $y = f(x)$ , esta ecuación pode acharse eliminando o tempo entre as **ecuacións paramétricas**: x = x(t) e y = y(t),

- *Estuda o exercicio resolto*, *e a continuación*
- *Resolve as dúas actividades propostas.*
- *Resolve as cuestións e problemas do libro de texto, de números 1 e 2, na páxina 190.*
- *Resolve o seguinte exercicio: Dado o vector* **a**[2t<sup>2</sup>, t, (t +1)<sup>2</sup>]: a) *exprésao en función dos unitarios*; b) *acha a súa derivada e o módulo de* **a** *para t =2*.

#### Vector desprazamento

Lee os contidos referentes a esta magnitude cinemática, entra nas escenas: traxectoria3 e mcu\_rpm\_rps, onde poderás consolidar este concepto.

- *A continuación resolve as dúas actividades propostas.*
- *Resolve as cuestións e problemas do libro de texto, de números 3 e 4, na páxina 191.*

#### Vector velocidade

Estuda os conceptos velocidade media e velocidade instantánea. Reforza entrando na URL http://www.acienciasgalilei.com/public/forobb/viewtopic.php?p=917 que atoparas premendo en aquí.

- *A continuación resolve as actividades propostas ao final do concepto vector velocidade.*
- *Resolve as cuestións nº 1 e 11 da páxina 204 do libro de texto.*
- *Resolve os problemas nº 21, 22 e 28 da páxina 205 do libro de texto.*

## **FOLLA DE TRABALLO Nº4** .- (03.04.09)

#### Vector aceleración

Cando un corpo aumenta a súa velocidade, acelera. Cando a velocidade diminúe, adoita dicirse que o corpo frea. A **aceleración** é unha magnitude vectorial. O módulo da **aceleración** danos una idea do rápido que varía a súa velocidade. Se un corpo leva unha aceleración de  $2m/s^2$  significa que aumenta a súa velocidade 2 m/s cada segundo.

A dirección do vector aceleración coincide coa dirección do vector incremento de velocidade, que non ten porque coincidir coa dirección do movemento.

O sentido do vector aceleración coincide co sentido do vector incremento da velocidade.

Abre o navegador EXPLORER e escribe a seguinte dirección:

#### http://newton.cnice.mec.es/1bach/movimiento(II)/12mov2.htm?0&1

agora estas nunha páxina onde se estuda o movemento, pertencente ao **Proxecto Newton**.

*Na escena a vez que calculas a velocidade media entre dous puntos, podes practicar vendo a aceleración media. Si escolles intervalos de tempo cada vez máis pequenos acercaraste ao valor das aceleracións instantáneas.*

A continuación: *Resolve as 4 actividades que se propoñen ao final da páxina.*

#### Compoñentes intrínsecas da aceleración.

Lee o texto onde se presentan unhas compoñentes da aceleración distintas das compoñentes cartesianas, que se obteñen por descomposición do vector aceleración, agora sobre dous eixes "intrínsecos" á traxectoria (un tanxente a traxectoria no punto considerado e o outro perpendicular a este nese punto). Preme no enlace "Preme aquí para ver figura", situado no cuarto parágrafo e visualizaras tanto o sistema de eixes, intrínseco á traxectoria, como as dúas compoñentes da aceleración sobre eses eixes.

*Lembra que a notación en* **negriña** *das magnitudes indica o seu carácter vectorial, por exemplo*, **a** *debémolo ler como vector aceleración*.

*Avanzando a seguinte paxina, a escena representa un movemento curvilíneo complexo acelerado, onde podes visualizar a aceleración total ea s súas compoñentes intrínsecas en cada punto de la curva.* 

#### A continuación:

#### *Resolve as actividades seguintes:*

- *Unha partícula describe círculos de 5 m de radio cunha velocidade que ten un valor que aumenta co tempo segundo: v = 2t m/s.* 
	- o *Canto vale a súa aceleración tanxencial?.*
	- o *Canto vale a súa aceleración centrípeta aos 3 s?.*
- *Un corpo describe círculos de 10 m de radio desprazándose constantemente a 3 m/s.,* 
	- o *Canto vale a súa aceleración tanxencial?.*
	- o *Canto vale a súa aceleración centrípeta?.*
	- o *Canto vale a súa aceleración total?.*

#### *Resolve as actividades do libro de texto que se propoñen a continuación.*

- *Cuestións e problemas nº 6 e nº 7 da páxina 197.*
- *Problemas nº 27, 28 e 29 da páxina 205.*

## **FOLLA DE TRABALLO Nº5** .- (16.04.09)

Imos a desenvolver os contidos recollidos no submenú "CLASIFICACIÓN DOS MOVEMENTOS"

No apartado: Movementos con :  $\overline{a}$  = 0

Débense seguir os razoamentos expostos ata chegar a clasificar este movemento como **M**ovemento **R**ectilíneo e **U**niforme, e unha vea demostrada é conveniente recordar a ecuación deste movemento, que cando se realiza sobre o eixe horizontal (eixe de abscisas), queda:

Onde:

 $x = x_0 + v (t - t_0)$ 

 $x =$  representa a posición nun instante calquera (t)

 $x<sub>o</sub>$  = representa a posición no instante inicial, que non ter que coincidir sempre con (t  $= 0$ ). Na representación gráfica é o punto de corte da recta co eixe de ordenadas (**ordenada na orixe**).

 $v =$  representa a velocidade do movemento que é constante. Na representación gráfica é a **pendente** tax α (tanxente do ángulo que a recta forma coa horizontal).

 $x - x_0 = \Delta x$ , representa o cambio de posición, que coincide co espazo percorrido.

Para as representación gráficas da ecuación do MRU, entra a través de **Explorer** na URL:

http://newton.cnice.mec.es/4eso/mru/rect12.htm?0&1

pertencente ao Proxecto Newton. Esta escena representa dous corpos con movemento uniforme. Nela segue o indicado nas actividades A3, A4 e A5.

Resolve os problemas **nº1** e **nº2**, extraídos do sitio **Fisicanet**.

**Problema n° 1)** No gráfico, representase un movemento rectilíneo uniforme, determina gráfica e analiticamente a distancia percorrida nos primeiros 4 s.

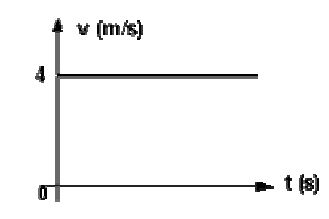

**Problema n° 2)** Un móbil percorre unha recta con velocidade constante. Nos instantes  $t_1 = 0$  s e  $t_2 =$ 4 s, as súas posicións son  $x_1 = 9.5$  cm e  $x_2 = 25.5$  cm. Determinar: a) Velocidade do móbil, b) A súa posición en  $t_3 = 1$  s, c) As ecuacións do movemento, d) A súa abscisa no instante  $t_4 = 2.5$  s, e) Os gráficos  $x = f(t)$  y  $y = f(t)$  del móbil.

Realiza as actividades propostas ao final do apartado "movementos con aceleración nula.

Nelas, ademais de volver a ter a posibilidade de reforzar as representacións gráficas (escena **cinemática 23**), atoparás tamén un exercicio de "móbiles ao encontro" coa solución en Power Point (aplica o procedemento utilizado neste problema para resolver a actividade 3 de móbiles en persecución.

## **FOLLA DE TRABALLO Nº6** .- (23.04.09)

Imos a desenvolver os contidos recollidos no submenú "CLASIFICACIÓN DOS MOVEMENTOS"

No apartado: Movementos con :  $\vec{a}$  = cte

As ecuacións que rexen estes movementos [movemento rectilíneo uniformemente acelerado (MRUA), lanzamentos verticais, lanzamentos horizontais, lanzamentos parabólicos], son:

$$
\rightarrow \rightarrow \rightarrow
$$
  
  $r = r_0 + v_0(t-t_0) + v_2 a(t-t_0)^2$ 

 $v \nightharpoonup v_0$  + a (t -t<sub>0</sub>)

Avanza a páxina seguinte e despois de particularizar as anteriores **ecuacións para o MRUA**, traballamos as actividades que se propoñen.

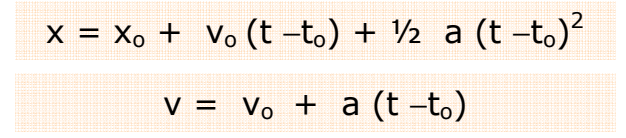

- En primeiro lugar as actividades 1 e 2 permítennos visualizar as gráficas, x-t, v-t e a-t; comprobando como varían, ao modificar os valores dos parámetros cinemáticas.
- Resolve os problemas 3 e 4.

Avanzando ao **movemento de CAÍDA LIBRE** e despois de particularizar as ecuacións xerais traballamos as actividades que se propoñen.

$$
y = y_0 + v_0 (t - t_0) + \frac{1}{2} (-g) (t - t_0)^2
$$
  

$$
v = v_0 + (-g) (t - t_0)
$$

- Na 1ª actividade presentase un exercicio, resolvido en Power Point, onde podes ver, pao a paso, un procedemento para a súa solución.
- Resolve a actividade nº 2. Comproba que a altura con respecto ao chan, a que se quintuplica á velocidade é 49,4 m.
- Utilizando o procedemento proposto no Power Point, resolve o exercicio nº 3. Toma para g , o valor  $10 \text{ m/s}^2$ .

A revisión da teoría sobre o **TIRO HORIZONTAL** condúcenos a unha situación interesante, este movemento pode considerarse como o resultado da composición de dous movementos, xa coñecidos por nos:

- 1. un, en dirección horizontal, trátase dun MRU, con velocidade  $V_{ox}$ ,
- 2. outro, vertical, sen velocidade inicial e sometido a aceleración da gravidade

Agora traballa as actividades propostas:

- Na 1ª actividade presentase un exercicio, resolvido en Power Point, onde podes ver, pao a paso, un procedemento para a súa solución.
- A continuación exercítate resolvendo os problemas número 2 e número 3.

## **FOLLA DE TRABALLO Nº7** .- (30.04.09)

Imos a desenvolver os contidos recollidos no submenú "CLASIFICACIÓN DOS MOVEMENTOS"

No apartado: Movementos circulares

Toma conciencia da importancia que ten esta clase de movementos. Nos temas de física de 2º BAC: interacción gravitatoria, vibracións e ondas e interacción electromagnética, o movemento circular uniforme e as magnitudes asociadas aos movementos periódicos, entre outros contidos da mecánica, fanse imprescindibles.

Para completar a teoría, abrindo Explorer, poñendo a dirección:

http://www.darwin-milenium.com/Estudiante/Fisica/Temario/Tema3.pdf

encontrarás contidos interesantes: **Teoría do MCU**, as distintas teorías sobre a posición da Terra no Universo, desde Aristólteles ata Galileo, as leis do movemento planetario de Kepler, a lei da gravitación universal de Newton, a causa das mareas, os eclipses, etc.

Na URL.

#### http://www.mates-fskyqmk.net/fsk/img%20mcu/mcu.pdf

encontrarás tamén os contidos desenvolvidos para o MCU, onde se fai especial referencia aos tipos de aceleración nos movementos circulares.

Agora vas a resolver os seguinte problemas:

- **1. Dispoñemos dunha agulla indicadora que marca ángulos sobre unha escala circular. Dita agulla varreu un ángulo de 60º nos cinco primeiros segundos, 120º aos dez segundos 240º aos 20 s. Hacha: a) O ángulo percorrido en cada caso, expresado en radiáns. b) A velocidade angular do movemento. c) O tempo que tardará a agulla en describir unha volta completa.**
- **2. Un automóbil, cuxo velocímetro indica en todo instante 72 km/h, percorre o perímetro dunha pista circular nun minuto. Determinar o radio da mesma. Se o automóbil ten unha aceleración en algún instante, determinar o seu módulo, dirección e sentido.**

Para empezar:

- Fai un debuxo da situación vista desde arriba.
- A velocidade, de módulo 72 km/h, é a velocidade tanxencial.
- Se da unha volta á pista nun minuto, significa que o seu período T é de 1 minuto.

Solución: o módulo da aceleración centrípeta é 2,09 U.I

**3. Un automóbil percorre a circunferencia de 50 cm de radio cunha frecuencia de 10 Hz. Determina: a) o período, b) a velocidade angular, c) a súa aceleración.** 

Solución: a) 0,1 s; b) 62,8 rad/s; 1973 m/s<sup>2</sup>

**4. Calcular a velocidade angular e a frecuencia coa que debe xirar unha roda, para que os puntos situados a 50cm do seu eixe estean sometidos a unha aceleración que sexa 500 veces a da gravidade.** 

Solución:  $w = v = 15.9 s^{-1}$ 

Agora vas a resolver as actividades propostas a final da unidade.

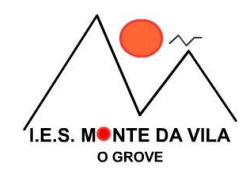

#### **(ANEXO II)**

## **DIARIO DE CLASE**

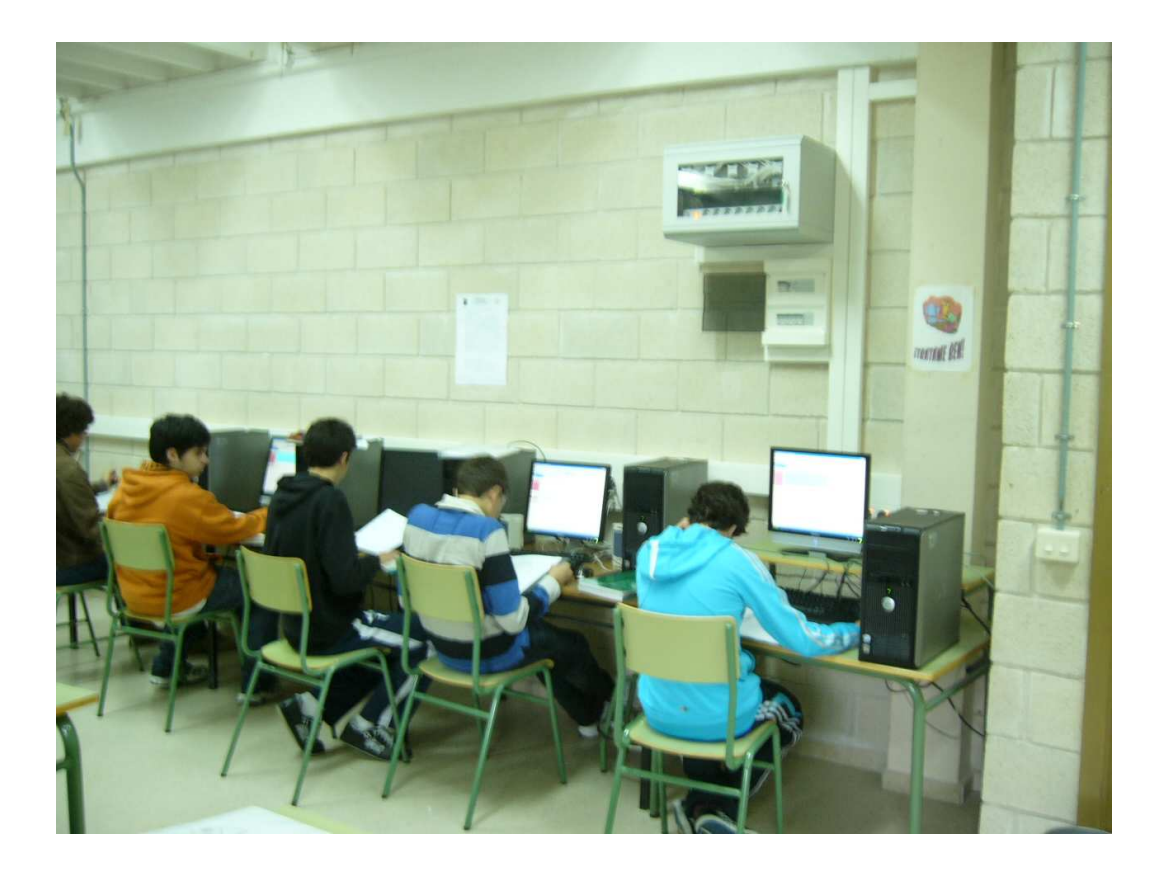

#### **Folla de traballo nº1**

Contén os contidos referidos asa ferramentas matemáticas: o vector, a derivada e as representacións gráficas. Requiriu dun tempo de dedicación de **4** sesións.

Polas razóns expostas anteriormente, en relación coa imposibilidade de usar a aula de informática nas condicións acordadas coa Dirección do Instituto, o desenvolvemento desta folla de traballo, nos aspectos que requirían da computadora, foron levados a cabo polo alumnado nas súas casas, todos/as dispoñen de ordenador e conexión a internet, agás unha alumna a que se lle proporcionou a unidade en CD. O acceso a unidade é moi doado xa que esta se encontra colgada na web do Instituto, e o alumnado esta afeito a recorrer a ela, o tivo que facer cando se tratou da formulación inorgánica e tamén co tema da reacción química, cálculos estequiométricos.

Na aula desenvolvéronse actuacións complementarias de explicación, aclaración de dúbidas e resolución de exercicios.

Contén os contidos referidos aos conceptos de repouso, movemento e sistemas de referencia. Requiriu un tempo de dedicación de **1** sesión.

O traballo desenvolveuse na aula normal, o profesor contou cun portátil e un canón proxector para as súas explicacións.

O alumnado, seguindo as indicacións da folla de traballo, púxose coa actividade 1. Debido as dificultades que atoparon o profesor tivo que mediar para conseguir que o resolveran. A continuación, indicóuselles que deberían ler o texto (Repouso e movemento. Sistemas de referencia), para máis tarde pedir a un deles que fixera unha síntese do lido.

Finalmente proxectáronse na pantalla da aula catro animacións Modellus de física sobre Sistemas de referencia Procedencia: (Web del Departamento de Física y Química del IES "Leonardo Da Vinci"). Para manipulalas foi necesario instalar o programa gratuíto *Modellus*  (versión 2.1)*,* desde a páxina oficial de *Modellus*.

(*Unha vez instalado o programa, as animacións marcadas co símbolo pódense ver e manipular directamente na rede . Para usar as animacións sinaladas co símbolo requírese importar o arquivo zip, descomprimilo e abrir a animación no ordenador do usuario)*.

#### **Movemento dunha pelota lanzada nun vehículo inercial**

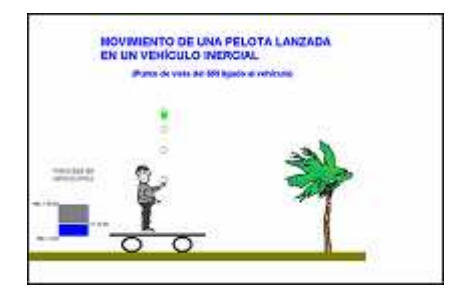

Reproduce o movemento dunha pelota lanzada verticalmente nun vehículo

inercial, segundo o punto de vista dun SR adoptado nun punto fixo do interior do vehículo. Confirma que os experimentos mecánicos realizados nun vehículo con movemento rectilíneo e uniforme producen os mesmos resultados que se terían en outro vehículo en repouso.

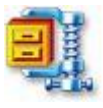

**Movemento da pelota segundo o punto de vista do SRI exterior, ligado ao chan.**

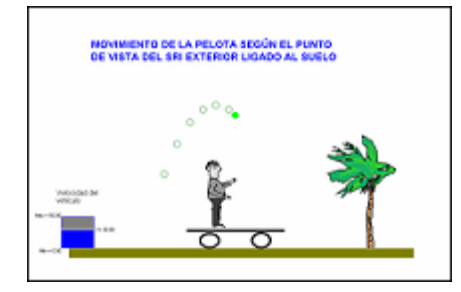

Reproduce o punto de vista do SRI exterior, ligado ao chan.

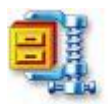

**Movemento dunha pelota lanzada nun vehículo acelerado (punto de vista do SRI exterior).**

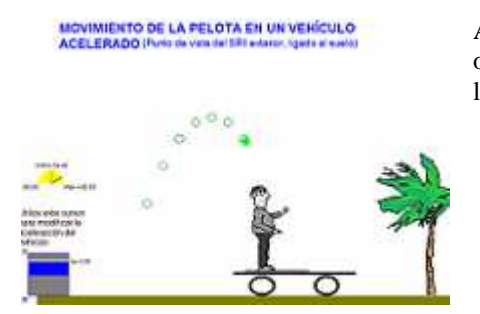

Aínda que o lanzamento realizase desde un vehículo acelerado, o movemento estudiase neste caso respecto de un SRI exterior, ligado ao chan.

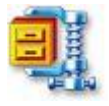

**Movemento da pelota nun vehículo acelerado (punto de vista do SR ligado ao vehículo)**

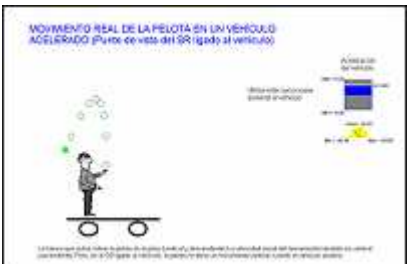

Agora representase o movemento da pelota lanzada no vehículo acelerado, segundo o punto de vista de un SR ligado ao propio vehículo. Respecto de

dicho SR (non inercial) a pelota segue unha traxectoria impredicible polos principios de Newton, confirmando que non se pode adoptar dicho SR para aplicar ditas leis.

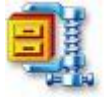

Como consecuencia de todo no anterior mostróuselle ao alumando, a necesidade que temos de elixir o SR antes de intentar resolver calquera dos problemas cos que no

desenvolvemento da unidade nos imos a atopar. Indicándolles que canto maior dificultade presente mais necesario é a elección consciente do sistema de referencia (inercial).

Contén os contidos referidos aos conceptos de vector de posición, traxectoria, vector desprazamento, vector velocidade (media e instantánea), do submenú PARÁMENTROS DO MOVEMENTO . Requiriu dun tempo de dedicación de **4** sesións.

Durante dúas sesións os alumnos e as alumnas traballaron os contidos da unidade na aula de informática. Abrindo as escenas enxertadas dos recursos interactivos do Proxecto Newton (a escena **intrins**, que representa vector posición dun móbil, a escena de título **traxectoria3** que representa o vector desprazamento, a escena **mcu\_rpm\_rps**, que representa un movemento circular, onde se pode seguir afondando nos conceptos de vector de posición e de vector desprazamento). Entrando nas URL:

(http://www.tareaescolar.net/tareaescolar/matematicas/Animaciones%20fisica/vectores%20u nitarios/VECTORES%20UNITARIOS.html , e http://www.acienciasgalilei.com/public/forobb/viewtopic.php?p=917).

Ao dispor do caderno de traballo van tomando anotacións, que consideran relevantes para un posterior estudio. Así mesmo, no propio caderno, van resolvendo as actividades que se propoñen, tanto na unidade como na folla de traballo:

- Na folla de traballo o exercicio: "representa o vector que indica a posición do punto (0,85, 3,65). Cál é o seu módulo? Que ángulo forma co eixe de abscisas".
- No apartado da unidade, **traxectoria e ecuacións paramétricas**, as actividades nº1 e nº2.
- No apartado da unidade, **vector desprazamento**, as actividades nº1 e nº2.
- No apartado da unidade, **vector velocidade** (páxina número 3), as actividades nº1, nº2 e nº3.

Cada alumno/a dispón dun ordenador e de todo o espazo da mesa de traballo, o que lle permite ir ao seu ritmo, ao mesmo tempo están o suficientemente cerca para interaccionar cos compañeiros veciños (como se lles recomendou que fagan en primeira estancia, antes de recorrer ao profesor, cando teñen algunha dubida).

Na primeira sesión, quedando 5 minutos para o remate, produciuse unha incidencia, debido a unha causa externa, quedámonos sen subministro eléctrico, ao saltar o interruptor automático, este tempo utilizámolo para comentar as cualificacións obtidas no último exame.

As dúas sesións seguintes desenvolvéronse na aula normal, onde previamente se instalou o canón proxector conectado ao ordenador. A continuación descríbense as accións realizadas:

- O profesor resolve a actividade proposta na folla de traballo, onde se manifesta, unha vez máis, a non asunción das matemáticas (teorema de Pitágoras e razóns trigonométricas) como ferramenta necesaria para a o estudo da física.
- Proxectase e comentase a animación de Modellus "**formas da posición"**

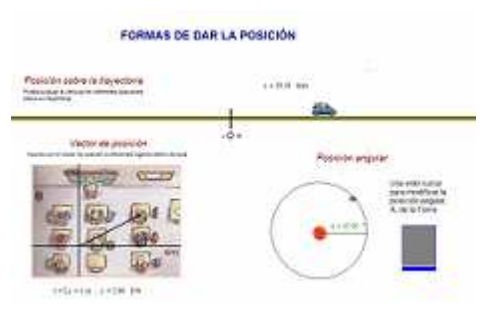

Permite modificar a posición dun coche nunha estrada, a dun alumno que se pode mover libremente nun plano (o chan da clase) e a posición angular dun planeta que describe unha órbita circular arredor do Sol.

• Despois de lembrar os conceptos de traxectoria,

ecuación do movemento e ecuacións paramétricas, o profesor, comenta as actividades nº1 e nº2 do apartado **traxectoria e ecuacións paramétricas**

• Proxectase e comentase a animación de Modellus "**cambios de posición"**.

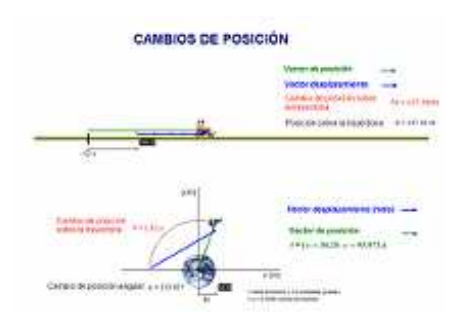

Mostra a diferenza entre os conceptos de posición sobre unha traxectoria, posición angular, cambio de posición sobre unha traxectoria, vector desprazamento, e cambio de posición angular.

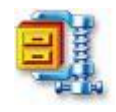

- Neste momento pasase a resolver os exercicios nº1 e nº2 da paxina 190 **do libro de texto**, onde se segue insistindo nos conceptos de vector de posición e vector desprazamento, e que se propuxeron ao alumando para a súa resolución na **folla de traballo nº3**.
- Corríxense, a continuación, as actividades nº1 e nº2, propostas no apartado **vector desprazamento**, da unidade, que seguen insistindo sobre as mesmas magnitudes.
- Proxectase e comentase a animación de Modellus "**velocidade media e velocidade instantánea"**.

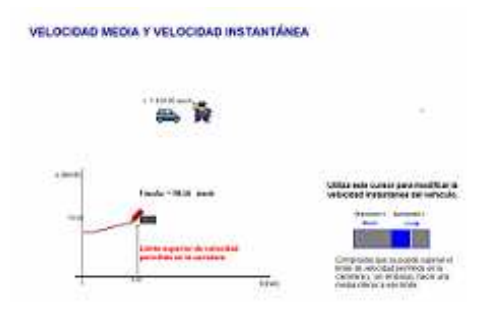

Para mostrar a diferenza entre estes dous conceptos a animación simula un vehículo que viaxa por unha estrada. Cando o vehículo supera o límite permitido de velocidade un garda pon a multa

correspondente. Non evitará a multa que a velocidade media do traxecto sexa inferior a

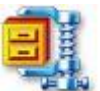

dito límite. Pódese alterar a velocidade do vehículo en calquera instante.

- Resólvense e coméntanse as actividades  $n^01$ ,  $n^02$  e  $n^03$  que se encontran ao final do apartado **vector velocidade**,
- Coméntanse as cuestións nº 10 e 11 da páxina 204 **do libro de texto** e que se propuxeron ao alumando para a súa resolución na **folla de traballo nº3**.
- Resólvense e coméntanse os problemas nº 21, 22 e 28 da páxina 205 **do libro de texto** e que se propuxeron ao alumando para a súa resolución na **folla de traballo nº3**.

Contén os contidos referidos aos conceptos de vector aceleración, (media e instantánea), e **compoñentes intrínsecas** da aceleración, do submenu PARÁMETROS DO MOVEMENTO . Requiriu dun tempo de dedicación de **2** sesións.

O primeiro día, coincide con "sesión en aula" aproveitase para reforzar o concepto físico de aceleración, "mediada da rapidez con que se cambia de velocidade", facendo analoxía co concepto de velocidade, potencia, etc.

Defínese vector aceleración media e instantánea, e a súa unidade de medida no sistema internacional.

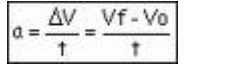

 $\alpha = \lim_{\Delta t \to 0} \frac{\Delta v}{\Delta t}$ 

Pasamos a continuación a resolver as actividades que se propoñen na primeira páxina da unidade (apartado vector aceleración). Resólvense os exercicios 1º e 2º.

No segundo día, en aula de informática, pídeselles que entren na páxina do PROXECTO NEWTON

http://newton.cnice.mec.es/1bach/movimiento(II)/12mov2.htm

no apartado **aceleración media e instantánea**, no submenú aceleración, abren unha escena onde:

*Se presenta un móbil que describe un movemento circular. Pódese modificar o raio do movemento, a súa rapidez e o tempo que se desexe considerar. Unha vez feito isto pódese ir vendo a velocidade media e a aceleración media en intervalos de tempo cada vez máis pequenos.* 

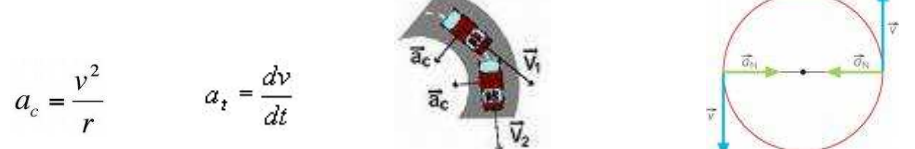

Avanzando nos contidos do submenú aceleración da unidade "O Movemento", atopámonos coas **compoñentes intrínsecas da aceleración**. Faise unha intervención por parte do profesor para subliñar a súa importancia. No applet:

*Representase un movemento curvilíneo complexo acelerado. Pódense modificar os controis: R e rapidez. Represéntanse a aceleración total e as súas compoñentes intrínsecas en cada punto da curva.* 

Para practicar o cálculo das compoñentes intrínsecas resólvense as actividades propostas na folla de traballo, e a continuación as proposta do libro de texto.

#### Comentarios sobre o desenvolvemento da sesión:

Ao comezo trasládase ao alumnado a necesidade de que todos e todas deberán estar traballando na folla nº4, e coa intención de rematar con ela para así, na seguinte sesión podamos comezar co estudo dos movementos, submenú "**clases de movementos"**.

No transcurso da sesión, aprécianse certos problemas para comprender o sentido das compoñentes intrínsecas e en consecuencia dificultade cos cálculos, tanto das compoñentes, como a aceleración total. As preguntas xorden de cada posto con certa frecuencia, as explicacións realizadas polo profesor, sobre os materiais contidos na unidade, van aportando

claridade. A impresión que me produce e que falta un pouco de traballo sobre estes contidos, fora das horas de clase.

Contén os contidos referidos aos movementos con aceleración nula, (**movemento rectilíneo e uniforme**), do submenú CLASIFICACIÓN DOS MOVEMENTOS . Requiriu dun tempo de dedicación de **2** sesións.

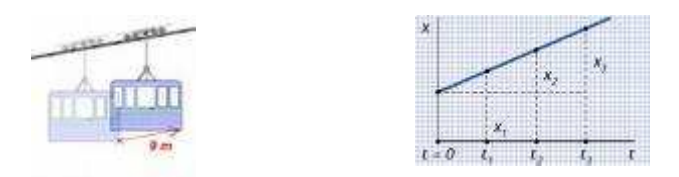

O **primeiro día**, coincide con "sesión en aula" aproveitase para reforzar os aspectos teóricos. Comezase por presentar o criterio que orienta a clasificación dos movementos: aqueles con vector aceleración nulo, que da lugar ao MRU e o grupo de movementos con vector aceleración constante (caída libre, tiro horizontal, tiro parabólico, etc.). A continuación dedúcese a ecuación xeral deste movemento,  $X = X(t)$  que nos permitirá determinar en cada momento onde se encontra o obxecto móbil, faise especial énfase no significado físico e matemático de  $x_0$  e v. Comentase a importancia de relacionarse coas representación gráfica e a súa interpretación, destácase a propiedade xeral que mostran as gráficas (V,t).

Na **segunda sesión**, unha incidencia co subministro eléctrico a aula de informática, impide a súa realización, a alternativa e, outra vez aula normal en gran grupo. Aproveitase a sesión para que se presenten os atrancos atopados a hora de realizar as actividades propostas, tanto na páxina web como na mesma folla de traballo.

Por último anímase ao alumnado a que nas súas casas recuperen o tempo de relación coa unidade, a través do ordenador, a fin de minimizar as consecuencias derivadas do incidente eléctrico.

En gran grupo proxectase co canon o power point co problema de móbiles, con MRU, que van ao encontro un de outro. Indícase como contando cun programa-guía para a súa resolución a exercicio non presenta maior dificultade o resolvelo correctamente non depende de que teñamos un día inspirado.

Contén os contidos referidos aos movementos con aceleración constante, (**movementos rectilíneos e uniforme acelerados como os lanzamentos verticais, horizontais, etc**), do submenú CLASIFICACIÓN DOS MOVEMENTOS . Requiriu dun tempo de dedicación de **6** sesións.

A fin de xustificar as ecuacións xerais dos movemento con aceleración(vector) constante, subiuse á páxina do ies monte da vila, un power point explicativo. A URL par acceder a el é:

http://centros.edu.xunta.es/iesmontedavila/files/move\_con\_%20a\_cte.ppt

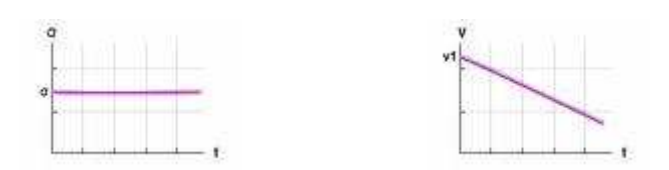

O alumnado comeza a traballar sobre estes contidos e pasa a resolver as diversas actividades propostas. Na **sección MRUA** propóñense unha serie de actividades.

- 1. A primeira obriga ao alumnado a traballar coas gráficas do movemento (x-t, v-t, a-t), podendo modificar as velocidades iniciais, e as aceleración do movemento dos dous móbiles. Pódense xerar gráficas dos movementos uniformes ou uniformemente acelerado. Insísteselle ao alumnado que exploten esta posibilidade que ofrece o Java Applet Window (**graficasatvtat**).
- 2. Na URL: http://www.walter-fendt.de/ph11s/acceleration\_s.htm de **Walter Fendt, 2 Noviembre 2000,** o alumnado pode seguir insistindo na representación gráfica dod movementos. Pódense modificar os valores dos parámetros cinemáticos, posición inicial, velocidade inicial e aceleración. Represéntase a gráficas (x-t, v-t e a-t).
- 3. No exercicio número 3 hai que resolver un sinxelo e típico problema para iniciarse no MRUA. As poucas preguntas realizadas polo alumnado evidencian que teñen dificultade para contextualizar as formulas xerais aos casos concretos.
- 4. No exercicio 4 vólvese a insistir no tipo de problema que xa se coñece : dada a ecuación do movemento achar, desprazamento, velocidade, aceleración, etc, pero agora solicitase tamén a identificación do movemento descrito.

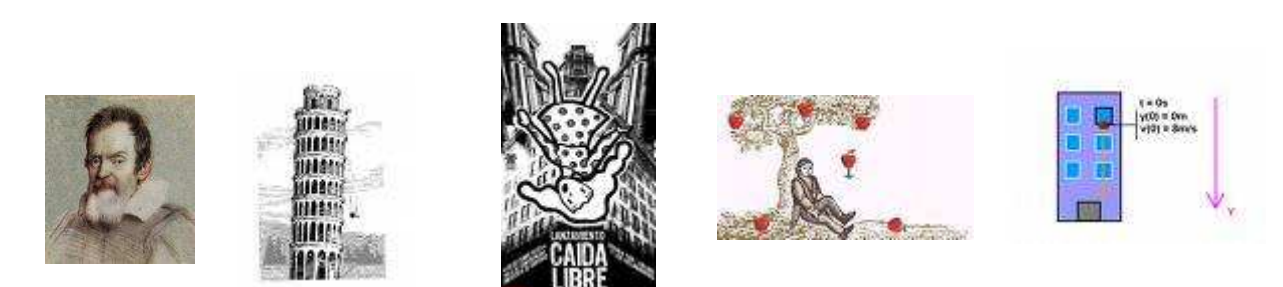

Na sección **MOVEMENTO DE CAÍDA LIBRE**, o alumnado comeza por asumir as modificacións que, nas ecuacións xerais do movemento, se realizan. Propóñense unha serie de actividades

5. Na actividade número 1, invítase ao alumnado a ver un exercicio sinxelo de tiro vertical cara arriba, realizado en power point. Ao alumnado insísteselle en que debe ser consciente da toma de decisións asociadas a resolución do problema (referencia, orixe de tempo, sentido positivo das magnitudes cinemáticas, etc).

- 6. Na resolución da actividade número 2, varios alumnos/as non saben como empezar. Indicáselles que traten de obter a ecuación do movemento desa pedra que se lanza cara arriba, para iso: clasifiquen o movemento (o obxecto vai estar sometido en todo momento a atracción gravitatoria,  $q = 9.8$ ), definan a referencia para indicar as posición (o chan, por exemplo) se decida nun sentido como positivo (o eixe OY), ..., e a cousa vaise encarrilando.
- 7. Para a resolución do exercicio nº 3, poden recorrer a outro, resolvido en power point, moi similar, que atoparan na web do instituto premendo en exercicio de tiro vertical .
- 8. Coincidindo cunha sesión de grande grupo, propoño para ser comentadas entre todos e todas as cuestións do libro 24 e 25 da páxina 232. A finalidade é poñer en evidencia se persisten preconceptos de inspiración aristotélica. Moitas das respostas confirman que esta fase aínda non foi superada.

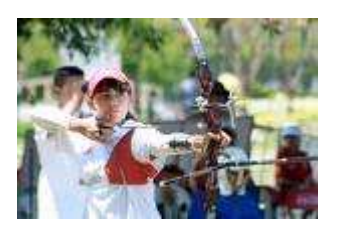

**Macedonia** 

384 a.C.

Polonia

19.02.1473

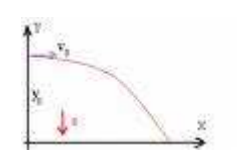

Na sección **MOVEMENTO DE TIRO HORIZONTAL**, o alumnado comeza por relacionarse coas modificacións que se realizan, nas ecuacións xerais do movemento co aceleración (vector) constante. Propóñense unha serie de actividades:

- 9. Corríxense os dous problemas propostos na última páxina do submenú "movementos con aceleración constante" (nº2 e nº3), xa que o exercicio nº1 foi comentado en gran grupo, coa axuda do canón en aula normal. O exercicio nº2, pon a proba ao alumnado polos seu carácter globalizador. Séguense presentando dificultades na súa resolución. Este sector do alumnado segue necesitando apoio para conseguir resolver o problema.
- 10. A fin de seguir traballando os conceptos cinemáticos e os procedementos de resolución de problemas proponse a realización dos exercicios do libro de texto seguintes: na páxina 219 o número 13 e o número 15; e na páxina 233, os problemas: nº 40, nº 42, nº43.

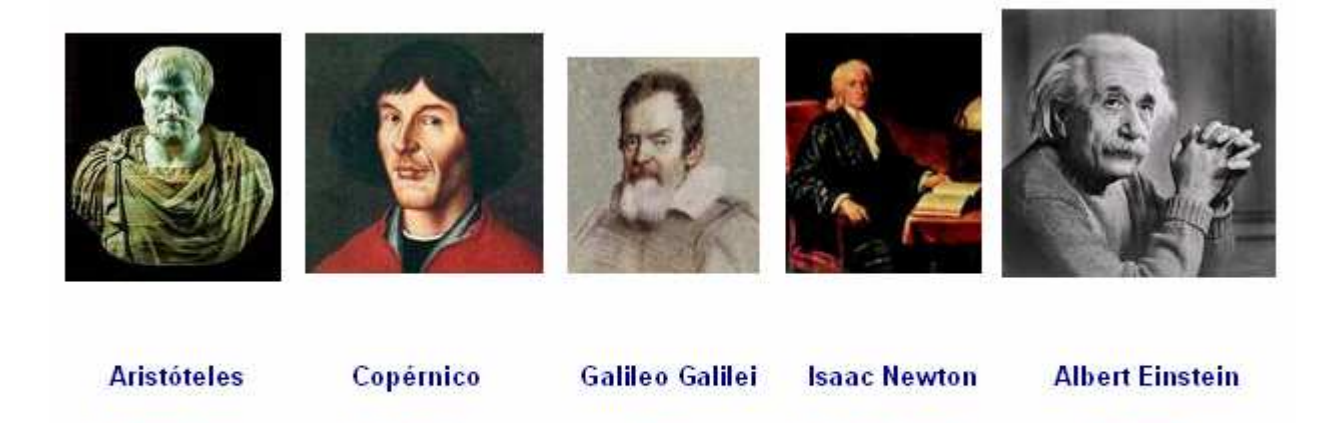

Pisa

**Reino Unido** 

04.01.1643

**Alemán** 

18.04.1879

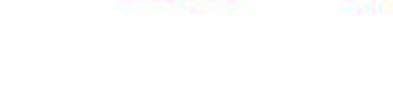

15.02.1564

- 22 -

## **COMENTARIOS FINAIS**

Neste día 30 de abril remata a experiencia, en teoría, deberíase ter completado o estudo da totalidade dos contidos así como realizadas as probas de avaliación pero, a realidade é que aínda falta por tratar, o movemento circular, a avaliación do alumnado, e por suposto aínda no se produzo a avaliación do proceso de experimentación, por parte do alumnado e do profesor.

Sen embargo, non considero esta circunstancia impida a completar os obxectivos previstos nesta práctica 4º "*Levar a cabo a experimentación na aula cunha Unidade Didáctica elaborada coa ferramenta Descartes, tendo en conta algunhas estratexias que axudarán a realizala e a metodoloxía que é necesario utilizar durante o desenvolvemento da mesma*".

Neste sentido, no primeiro punto desta práctica exprésanse as actuacións realizadas "antes de comezar a experimentación da Unidade na aula":

- establecemento dunha temporalización, especificando as sesións a desenvolver na aula normal e na aula de informática.
- proposta dunha forma de traballo con Newton (entorno informático): necesidade do caderno de traballo para recoller nel ordenadamente todas actividades, anotacións, apuntamentos, gráficas, etc.
- todo iso complementado co uso de follas de traballo concibidas a modo de guión e coa finalidade de evitar a posible tendencia a dispersión.

No segundo e terceiro punto, reflíctense, aspectos relacionados coa metodoloxía e como se resolveron as situacións de emerxencia:

- especificación do método de traballo para a lectura da unidade no ordenador.
- no traballo coas escenas a realización das actividades propostas nelas.
- cando se presenten dificultades, compartilas co compañeiro ou compañeira máis próximo antes de recorrer ao profesor.
- a dinámica seguida nas sesións en gran grupo, co correspondente uso doutros recursos para incidir na comprensión dalgúns conceptos ou coa finalidade de ampliación destes. A resolución de cuestións e problemas.
- a memoria da experiencia descrita no "diario de clase".

Paréceme necesario expresar unha opinión provisional a respecto da experimentación.

- o alumnado que antes de comezar a experimentación viña cunha historia de malos resultados imputable, ao meu ver, o cuestións relacionadas coa falta de interese persoal polo estudo e en consecuencia actitudinalmente pouco dispostos, en xeral non modificou substancialmente esta situación.
- no alumnado con dificultades de compresión pero con interese e actitudes positivas cara o estudo, (uns obtendo correctas e mesmo boas cualificacións antes da experimentación, e outros roldando o aprobado), observo que o novo entorno os favorece.
- o alumnado máis dinámico, mostra unha aprendizaxe mais autónoma.
- en xeral o alumnado mostra unha certa dispersión actitudinal. De cando en vez e aproveitando as sesións en gran grupo, hai que facer unha chamada de atención, resaltando que a autonomía coa que contan non debe permitir a perda de perspectiva, en canto ao calendario establecido, e a consecución dos obxectivos de aprendizaxe previstos na programación do Departamento para este curso.